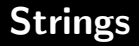

#### Zachary Friggstad

Programming Club Meeting

# **Outline**

- Suffix Arrays
- Knuth-Morris-Pratt Pattern Matching

# Suffix Arrays (no code, see Comp. Prog. text)

Sort all of the suffixes of a string lexicographically.

bananaban

- aban
- an
- anaban
- ananaban
- ban
- bananaban
- n
- naban
- nanaban

Can actually get  $O(n)$  time!

Can actually get  $O(n)$  time!

This is often overkill in the contest setting and a bit technical, let's see an  $O(n\log^2 n)$  algorithm.

But writing all suffixes takes  $\Theta(n^2)$  space, we need a  $\bf{compact}$ representation.

Can actually get  $O(n)$  time!

This is often overkill in the contest setting and a bit technical, let's see an  $O(n\log^2 n)$  algorithm.

But writing all suffixes takes  $\Theta(n^2)$  space, we need a  $\bf{compact}$ representation.

#### Suffix Array

An array of indices of the start positions of the suffixes in sorted order.

#### Example

For string bananaban int sarray  $[$ ] = {5, 7, 3, 1, 6, 0, 8, 4, 2}; Idea: For  $i = 0, \ldots, \log_2 n$ , sort the suffixes just by their first  $2^{i}$ characters.

 $i = 0$ 

- ananaban
- anaban
- aban
- an
- bananaban
- ban
- nanaban
- naban
- n

Can do in  $O(n \log n)$  time (recall we are actually just sorting the indices, not the whole suffixes).

Next, sort the suffixes by their length 2 prefixes.

- aban
- ananaban
- anaban
- an
- ——————– bananaban
- $\bullet$  ban  $\qquad$
- n
- nanaban
- naban

Next, sort the suffixes by their length 4 prefixes.

- $\bullet$  aban  $\qquad$
- an
- anaban
- ananaban<br>1
- ban
- bananaban
- n
- $\frac{1}{\cdot \text{ n}}$
- nanaban

To check if nanaban  $\lt$  naban, just look up the 2nd half of the red parts to see how they were ordered last step.

Generally, to sort the suffixes by their length  $2^{i+1}$  prefixes we check  $\lt$ using the ordering based on length  $2^{i}$  prefixes.

Generally, to sort the suffixes by their length  $2^{i+1}$  prefixes we check  $\lt$ using the ordering based on length  $2^{i}$  prefixes.

Check how the first  $2^i$  characters of two suffixes  $a, b$  compare using the previous ordering. If they are different then just return that result.

If they are the same, check how the second  $2^i$  characters of  $a,b$ compare again using the previous ordering.

Generally, to sort the suffixes by their length  $2^{i+1}$  prefixes we check  $\lt$ using the ordering based on length  $2^{i}$  prefixes.

Check how the first  $2^i$  characters of two suffixes  $a, b$  compare using the previous ordering. If they are different then just return that result.

If they are the same, check how the second  $2^i$  characters of  $a,b$ compare again using the previous ordering.

#### Example

nanaban vs. naban. Length-2 prefixes are the same (na), but next 2 characters (na vs. ba) show the answer is  $>$ .

Sorting based on length  $2^{i}$  prefixes then takes only  $O(n \log n)$  time. Since *i* ranges up to log<sub>2</sub> n, then overall time is  $O(n \log^2 n)$ .

Can also quickly compute the longest common prefix between adjacent suffixes in the array.

Can also quickly compute the longest common prefix between adjacent suffixes in the array.

#### Example

naban and nanaban are adjacent suffixes in the suffix array.

Their common prefix length is 2. This information can easily be construct along with the construction of the suffix array itself.

Can also quickly compute the longest common prefix between adjacent suffixes in the array.

#### Example

naban and nanaban are adjacent suffixes in the suffix array.

Their common prefix length is 2. This information can easily be construct along with the construction of the suffix array itself.

#### Faster Algorithm

Getting down to  $O(n)$  running time is a bit of a pain, but  $O(n \log n)$ isn't so bad.

We can "bucket sort" each step in  $O(n)$  time if we have an appropriate mapping of the length  $2^{i-1}$  substrings to integers  $\{0, \ldots, n-1\}.$ 

## Knuth-Morris-Pratt

Given a source string  $s$  and a pattern string  $p$ , does  $p$  appear as a substring of a?

## Knuth-Morris-Pratt

Given a source string s and a pattern string  $p$ , does  $p$  appear as a substring of a?

More generally, record all positions  $\overline{\mathbf{i}}$  such that  $\overline{\mathbf{p}}$  appears as a substring of a starting at position  $i$ .

#### Example

- $s = findmatchingmatches$
- $p = match$

Then p appears as a substring of s at indices 4 and 12 (highlighted).

An obvious algorithm is to try all locations of s and linearly scan to see if p matches there.

Can take  $\Omega(|s| \cdot |p|)$  time. The Knuth-Morris-Pratt (KMP) algorithm only takes  $O(|s| + |p|)$  time!

An obvious algorithm is to try all locations of s and linearly scan to see if p matches there.

Can take  $\Omega(|s|\cdot|\rho|)$  time. The Knuth-Morris-Pratt (KMP) algorithm only takes  $O(|s| + |p|)$  time!

Main Idea: For each index *i* into p, let  $\pi[i]$  denote the length of the longest proper suffix of  $p_0p_1 \ldots p_i$  that is also a prefix of p.

An obvious algorithm is to try all locations of s and linearly scan to see if p matches there.

Can take  $\Omega(|s|\cdot|\rho|)$  time. The Knuth-Morris-Pratt (KMP) algorithm only takes  $O(|s| + |p|)$  time!

Main Idea: For each index *i* into p, let  $\pi[i]$  denote the length of the longest proper suffix of  $p_0p_1 \ldots p_i$  that is also a prefix of p.

#### Confusing? Example!

p = acabaca The longest proper suffix of acabac that is also a prefix is ac.

$$
pi[] = \{0, 0, 1, 0, 1, 2, 3\};
$$

Slide the pattern  $p$  "over"  $s$ .

acabaca acacabacabaca Slide the pattern  $p$  "over"  $s$ .

acabaca acacabacabaca

Match as many symbols as possible

acabaca acacabacabaca Slide the pattern  $p$  "over"  $s$ .

acabaca acacabacabaca

Match as many symbols as possible

acabaca acacabacabaca

When stuck, slide the pattern to the next partial match.

acabaca acacabacabaca

Distance to slide encoded by prefix table  $\pi$ .

Continue matching

acabaca acacabacabaca Continue matching

acabaca acacabacabaca

Found a match, record it! Slide pattern over to the next partial match.

acabaca acacabacabaca Continue matching

acabaca acacabacabaca

Found a match, record it! Slide pattern over to the next partial match.

acabaca acacabacabaca

Continue matching

acabaca acacabacabaca

Another match, record it!

Slide pattern over to next partial match.

acabaca

acacabacabaca

Slide pattern over to next partial match.

#### acabaca

acacabacabaca

Quit, the pattern is past the end of the string.

Slide pattern over to next partial match.

#### acabaca

acacabacabaca

Quit, the pattern is past the end of the string.

Runs in  $O(|s| + |p|)$  time because each step increases the "matched" pointer or slides the pattern over. Each slide takes  $O(1)$  time using the  $\pi$  values.

```
void kmp (const string & s, const string & p) {
   vector < \text{int} > pi:
   compute_prefix(p, pi); // next two slides :)
```
} }

// invariant: at the start of each iteration hit is the // length of the longest \*proper\* prefix of p[] that // matches the suffix of  $s[0... (i-1)]$ for (int i = 0, hit = 0; i < s length ();  $+i$ ) { // slide the window until a hit (or slid past) while (hit >  $-1$  & p[hit] != s[i]) hit = pi[hi];

```
// or do whatever to process the match , just
// make sure hit is incremented for sure and is
// shifted back to p[hit] if there is a match
if (++ hit = p length()) {
   cout << "Match:" << i << endl;
   hit = pi [ hit ];
}
```
#### p = bananaban

Note, a suffix of  $\pi[i]$  that is also a prefix of p comes from a suffix of  $\pi[i-1]$  that is a prefix of p.

bananaban: Note ba is a suffix of bananaba that is also a prefix of  $p$ .

#### p = bananaban

Note, a suffix of  $\pi[i]$  that is also a prefix of p comes from a suffix of  $\pi[i-1]$  that is a prefix of p.

bananaban: Note ba is a suffix of bananaba that is also a prefix of  $p$ .

#### So,

- $\pi[i]$  is just  $\pi[i-1]$  if  $\pi[i] = \pi[i-1]$ .
- Otherwise, check  $s[i] == s[\pi[\pi[i-1]]]$  and so on.

#### p = bananaban

Note, a suffix of  $\pi[i]$  that is also a prefix of p comes from a suffix of  $\pi[i-1]$  that is a prefix of p.

bananaban: Note ba is a suffix of bananaba that is also a prefix of  $p$ .

#### So,

- $\pi[i]$  is just  $\pi[i-1]$  if  $\pi[i] = \pi[\pi[i-1]]$ .
- Otherwise, check  $s[i] == s[\pi[\pi[i-1]]]$  and so on.

Overall idea: slide the pattern over itself! acabaca

#### acabaca

```
void compute prefix (const string & p, vector \langle \text{int} \rangle \& pi) {
    pi. r e size (p \cdot \text{length}() + 1);pi [0] = -1;
```

```
for (int i = 0; i < p. length (); +i) {
  // start with the shift from the previous character
   pi[i+1] = pi[i];
```
// slide the window until the next character matches while (  $pi[i+1] > -1$  &&  $pi[i+1]$  !=  $pi[i]$  $pi[i+1] = pi[pi[i+1]]$ ;

// we matched a character or slid back to index -1 // in either case , increment  $+$ +pi  $[i+1]$ ;

} }

#### Missing Topics

- Tries (presented later as a CMPUT 403 project topic)
- Suffix Trees
- Manachar's Algorithm: find all *maximal palindromes* in linear time.

#### Next Week

Bipartite graphs: recognition, matching, and edge colouring.

## Open Kattis - [lifeforms](https://open.kattis.com/problems/lifeforms)

Starting Question: How can you find the longest substring in common with 2 strings  $s, t$ ?

**Starting Question:** How can you find the longest substring in common with 2 strings  $s, t$ ?

Concatenate  $s \cdot t$  and form a suffix array. Find the largest  $LCP[i]$ value where  $i, i + 1$  come from different strings s, t.

continued next slide

For more than two strings  $s^1, s^2, \ldots, s^k$ , form the suffix array for  $s^1 \cdot s^2 \cdot \ldots \cdot s^k$ . What can we do?

For more than two strings  $s^1, s^2, \ldots, s^k$ , form the suffix array for  $s^1 \cdot s^2 \cdot \ldots \cdot s^k$ . What can we do?

For indices *i*, *j* into the suffix array, we can compute the number of distinct strings  $s^i$  represented by these indices.

For more than two strings  $s^1, s^2, \ldots, s^k$ , form the suffix array for  $s^1 \cdot s^2 \cdot \ldots \cdot s^k$ . What can we do?

For indices *i*, *j* into the suffix array, we can compute the number of distinct strings  $s^i$  represented by these indices.

For every  $i \leq$  representing  $>k/2$  lifeforms, compute min $i \leq k \leq k$  LCP[ $\ell$ ].

For more than two strings  $s^1, s^2, \ldots, s^k$ , form the suffix array for  $s^1 \cdot s^2 \cdot \ldots \cdot s^k$ . What can we do?

For indices *i*, *j* into the suffix array, we can compute the number of distinct strings  $s^i$  represented by these indices.

For every  $i \leq$  representing  $>k/2$  lifeforms, compute min $i \leq k \leq k$  LCP[ $\ell$ ].

Examine "minimal" pairs *i*, *j* (no "smaller" pair for  $> k/2$  lifeforms).

For more than two strings  $s^1, s^2, \ldots, s^k$ , form the suffix array for  $s^1 \cdot s^2 \cdot \ldots \cdot s^k$ . What can we do?

For indices *i*, *j* into the suffix array, we can compute the number of distinct strings  $s^i$  represented by these indices.

For every  $i \leq$  representing  $>k/2$  lifeforms, compute min $i \leq k \leq k$  LCP[ $\ell$ ].

Examine "minimal" pairs *i*, *j* (no "smaller" pair for  $> k/2$  lifeforms).

Use a **sliding window**: Increment  $i$  each "outer" iteration. For each j, while  $(i + 1, j)$  represents  $> k/2$ , then increment i.

For more than two strings  $s^1, s^2, \ldots, s^k$ , form the suffix array for  $s^1 \cdot s^2 \cdot \ldots \cdot s^k$ . What can we do?

For indices *i*, *j* into the suffix array, we can compute the number of distinct strings  $s^i$  represented by these indices.

For every  $i \leq$  representing  $>k/2$  lifeforms, compute min $i \leq k \leq k$  LCP[ $\ell$ ].

Examine "minimal" pairs i, j (no "smaller" pair for  $> k/2$  lifeforms).

Use a **sliding window**: Increment  $j$  each "outer" iteration. For each j, while  $(i + 1, j)$  represents  $> k/2$ , then increment i.

Use a heap to hold the  $LCP[\ell]$  values for  $i \leq \ell \leq j$ . Pop the min if it is irrelevant (i.e.  $\ell < i$ ).

Can identify all occurrences of the bug in a line s in  $O(|s|)$  (after building the prefix table for the bug).

Can identify all occurrences of the bug in a line s in  $O(|s|)$  (after building the prefix table for the bug).

But what about when a bug is removed? It may introduce a new bug!

Can identify all occurrences of the bug in a line s in  $O(|s|)$  (after building the prefix table for the bug).

But what about when a bug is removed? It may introduce a new bug!

Can we somehow "resume" the KMP process after removing a bug?

Can identify all occurrences of the bug in a line s in  $O(|s|)$  (after building the prefix table for the bug).

But what about when a bug is removed? It may introduce a new bug!

Can we somehow "resume" the KMP process after removing a bug?

One a bug is removed, rematch the longest possible prefix from the previous unremoved character to resume KMP.

Can identify all occurrences of the bug in a line s in  $O(|s|)$  (after building the prefix table for the bug).

But what about when a bug is removed? It may introduce a new bug!

Can we somehow "resume" the KMP process after removing a bug?

One a bug is removed, rematch the longest possible prefix from the previous unremoved character to resume KMP.

Can do in  $O(1)$  time if we just remember the longest match at each character.

Can identify all occurrences of the bug in a line s in  $O(|s|)$  (after building the prefix table for the bug).

But what about when a bug is removed? It may introduce a new bug!

Can we somehow "resume" the KMP process after removing a bug?

One a bug is removed, rematch the longest possible prefix from the previous unremoved character to resume KMP.

Can do in  $O(1)$  time if we just remember the longest match at each character.

Should also keep track of the next and previous unremoved character for each letter to "jump" the gaps in  $O(1)$  time while scanning.

Idea: use KMP but "construct" the permutation on the fly.

Idea: use KMP but "construct" the permutation on the fly.

Still build  $\pi$  for the pattern, but also prev[] mapping an index *i* to the previous occurrence of the same letter in the pattern.

Idea: use KMP but "construct" the permutation on the fly.

Still build  $\pi$  for the pattern, but also prev[] mapping an index *i* to the previous occurrence of the same letter in the pattern.

In the KMP matching stage (i.e. sliding the pattern over the text), also keep track of the permutation of the letter so far.

Idea: use KMP but "construct" the permutation on the fly.

Still build  $\pi$  for the pattern, but also prev[] mapping an index *i* to the previous occurrence of the same letter in the pattern.

In the KMP matching stage (i.e. sliding the pattern over the text), also keep track of the permutation of the letter so far.

When we trying to match  $p[i]$  to  $s[j]$  when sliding the pattern, if prev[i] is defined then matched ensure  $p[prev[i]] = s[j]$ . Otherwise, define the encryption permutation to send  $p[i]$  to  $s[j]$ .

Idea: use KMP but "construct" the permutation on the fly.

Still build  $\pi$  for the pattern, but also prev[] mapping an index *i* to the previous occurrence of the same letter in the pattern.

In the KMP matching stage (i.e. sliding the pattern over the text), also keep track of the permutation of the letter so far.

When we trying to match  $p[i]$  to  $s[j]$  when sliding the pattern, if prev[i] is defined then matched ensure  $p[prev[i]] = s[j]$ . Otherwise, define the encryption permutation to send  $p[i]$  to  $s[i]$ .

When sliding the pattern because of "no match", remove rules from the encryption permutation as you slide past characters. There are some details to consider here, but it can be done in linear time.